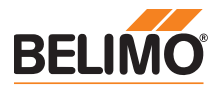

Produktinformation VAV-Compact KNX

### Drucksensor, digitaler VAV-Regler und Klappenantrieb als kommunikative Compact-Lösung für druckunabhängige VAV- und CAV-Anlagen im Komfortbereich

- Kommunikation via KNX (S-Mode)
- Konvertierung von Sensorsignalen
- Servicebuchse für Bediengeräte

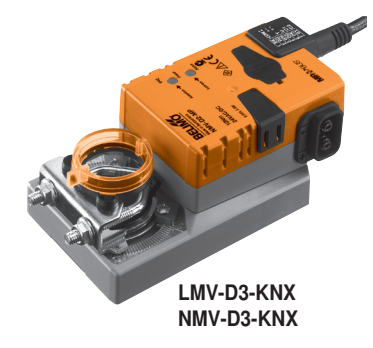

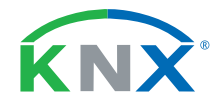

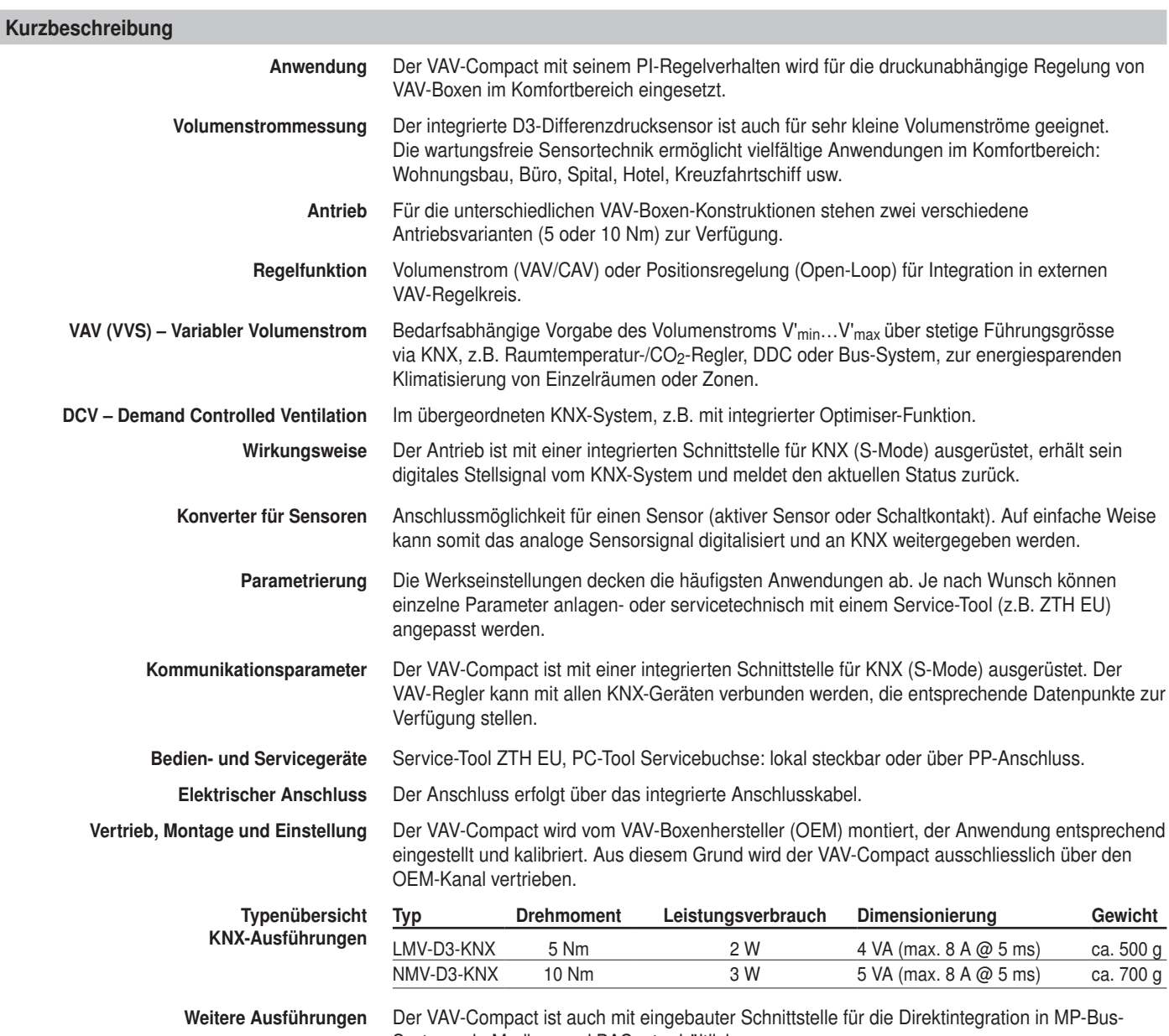

Systeme, in Modbus und BACnet erhältlich. Siehe www.belimo.com für weitere Informationen und Dokumentation.

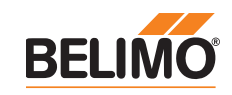

### Sicherheitshinweise

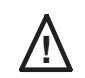

- **Auf Pas Gerät darf nicht für Anwendungen ausserhalb des spezifizierten [1]**<br>Einsatzbereichs, insbesondere nicht in Flugzeugen und jeglichen anderen Fortbewegungsmitteln zu Luft, verwendet werden.
	- Aussenanwendung: nur möglich, wenn kein (Meer-)Wasser, Schnee, Eis, keine Sonnenbestrahlung und aggressiven Gase direkt auf den Antrieb einwirken und gewährleistet ist, dass sich die Umgebungsbedingungen jederzeit innerhalb der Grenzwerte gemäss Datenblatt bewegen.
	- Die Installation hat durch autorisiertes Fachpersonal zu erfolgen. Hierbei sind die gesetzlichen und behördlichen Vorschriften einzuhalten.
	- Das Gerät darf nur im Herstellerwerk geöffnet werden. Es enthält keine durch den Anwender austauschbaren oder reparierbaren Teile.
	- Kabel dürfen nicht vom Gerät entfernt werden.
	- Bei der Bestimmung des Drehmomentbedarfs müssen die Angaben der Klappenhersteller (Querschnitt, Bauart, Einbausituation) sowie die lufttechnischen Bedingungen beachtet werden.
	- Das Gerät enthält elektrische und elektronische Komponenten und darf nicht als Haushaltsmüll entsorgt werden. Die örtliche und aktuell gültige Gesetzgebung ist zu beachten.

### Elektrische Installation

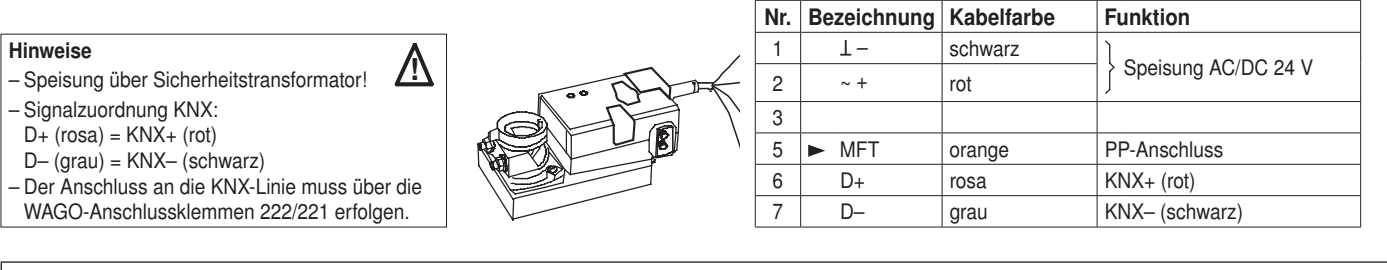

Funktions- und Applikationsbeschreibung siehe separate Dokumentation

## VAV-Compact KNX Volumenstrom-Compact-Regelgerät für KNX

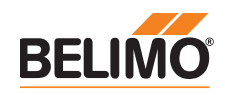

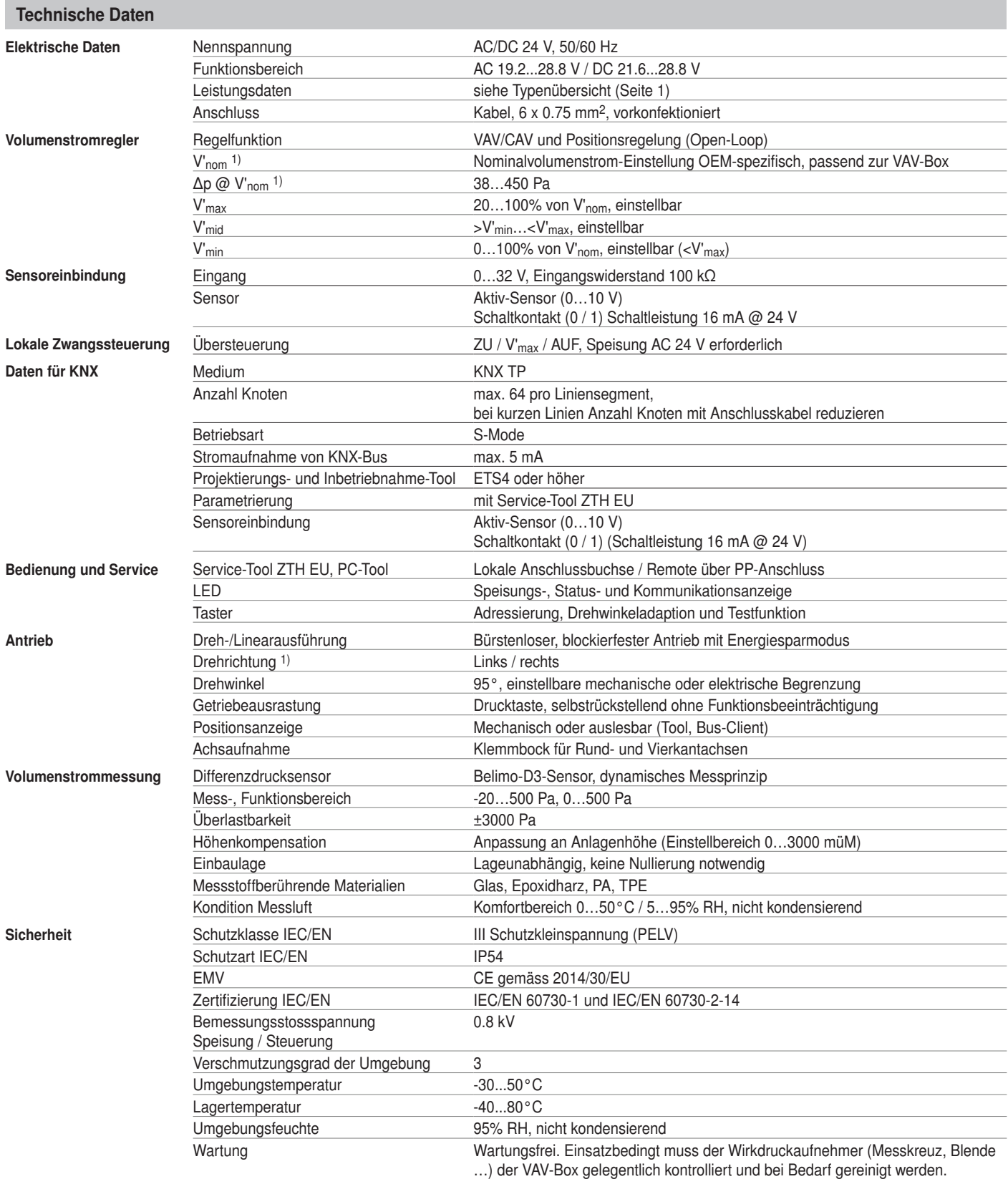

1) Einstellung durch VAV-Hersteller (OEM)

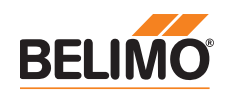

### KNX-Gruppenobjekte

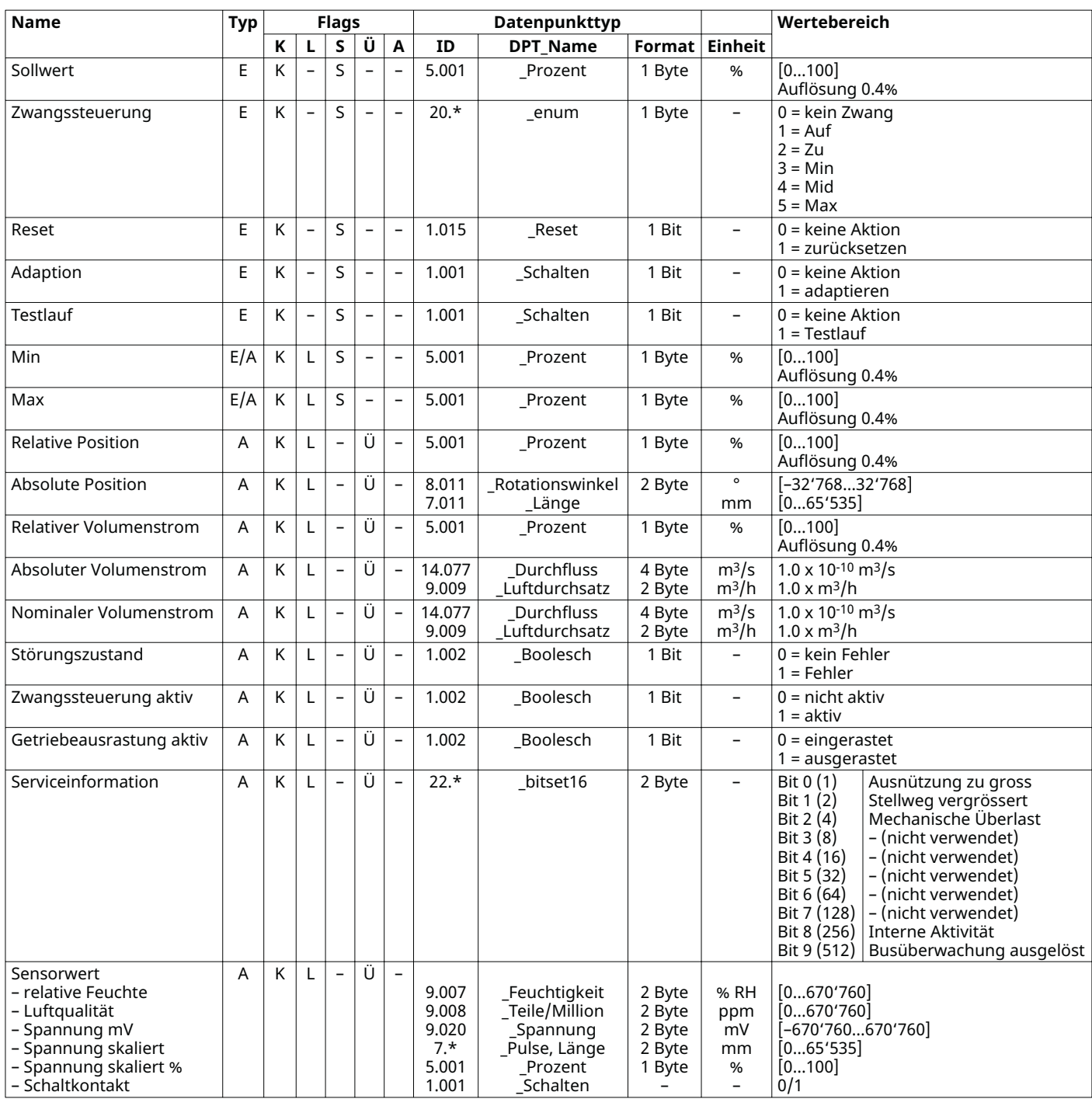

VAV-Compact KNX Volumenstrom-Compact-Regelgerät für KNX

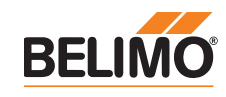

### KNX-Gruppenobjekte (Fortsetzung)

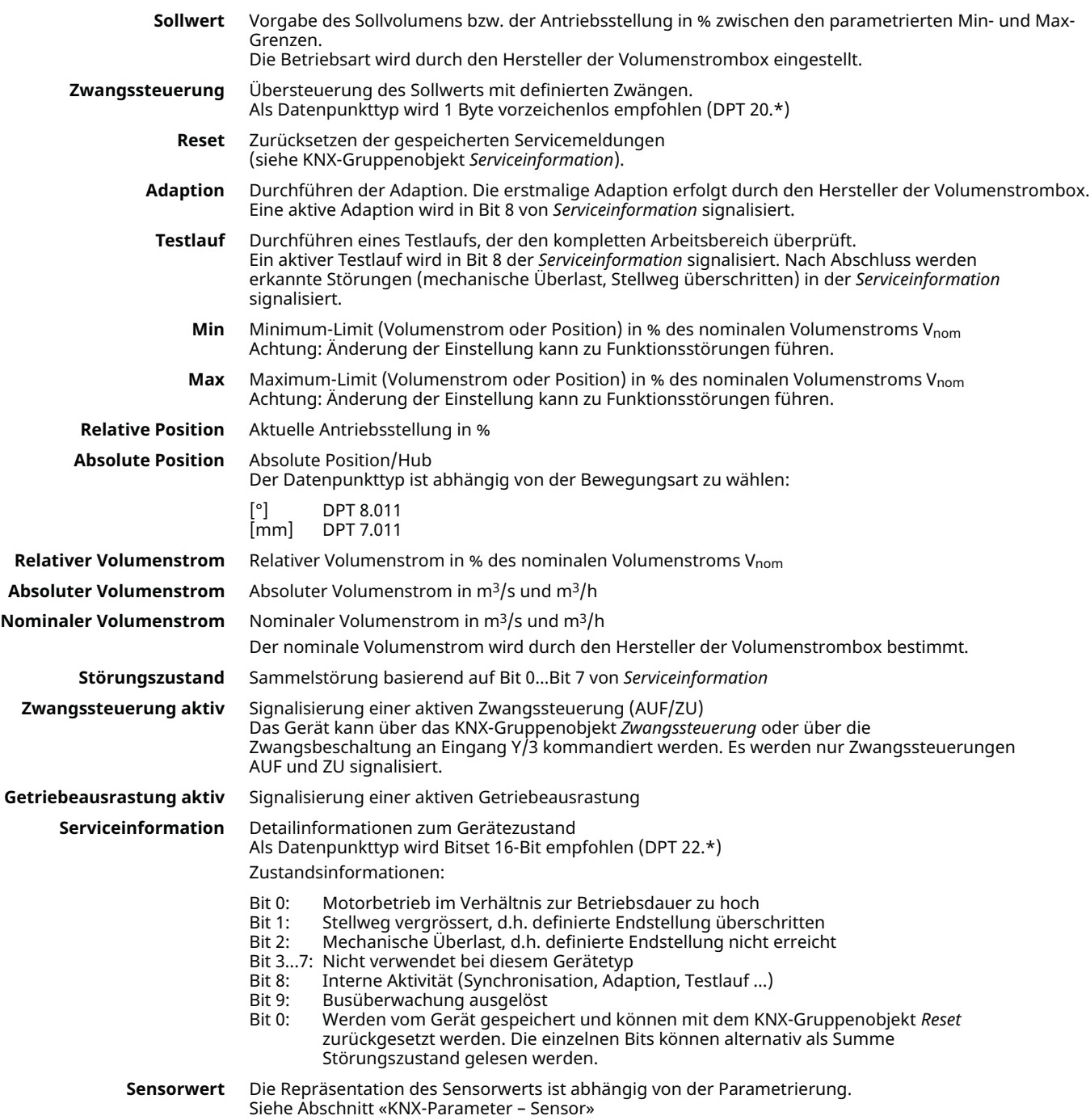

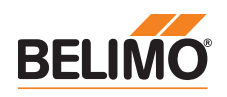

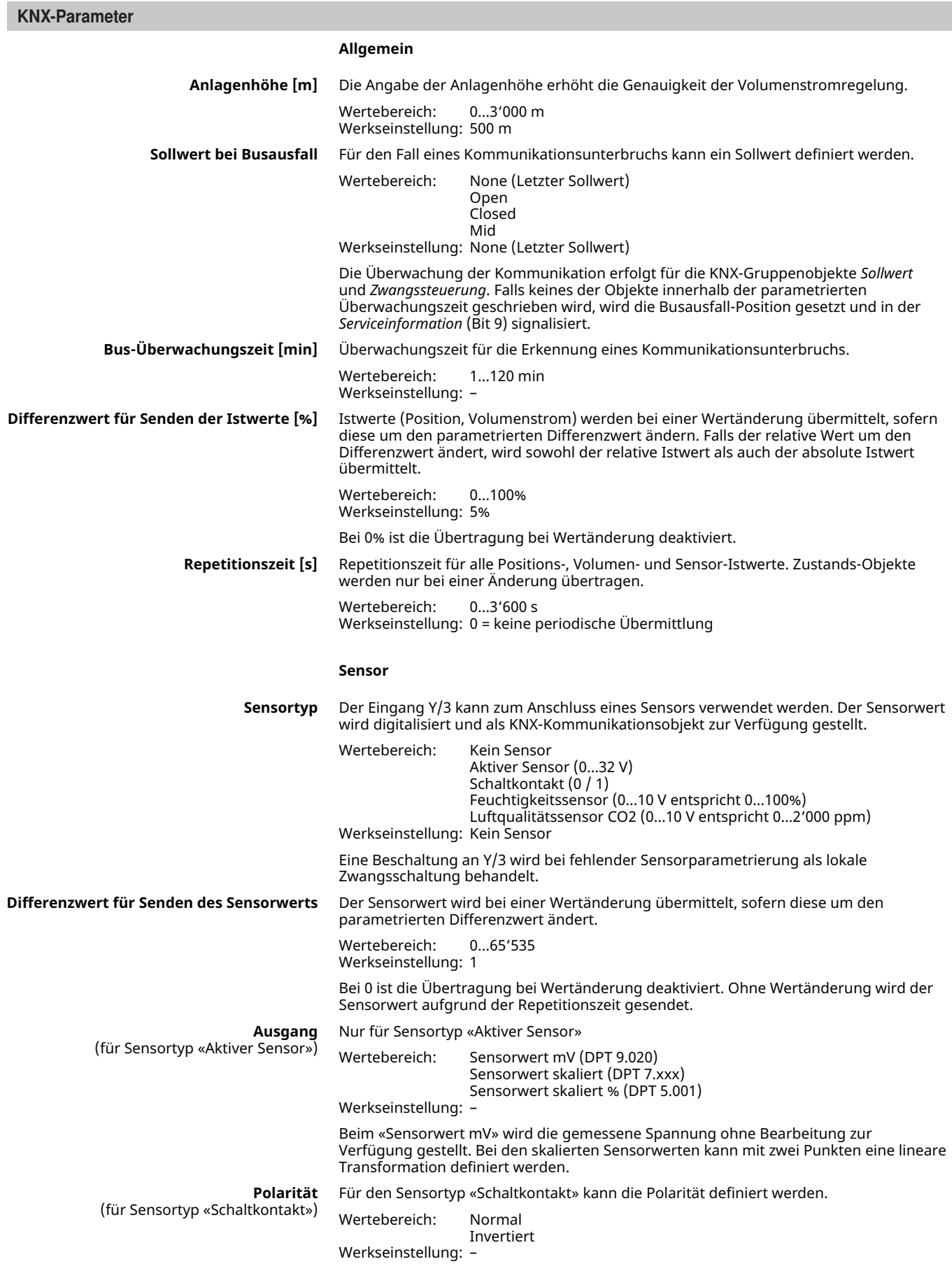

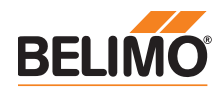

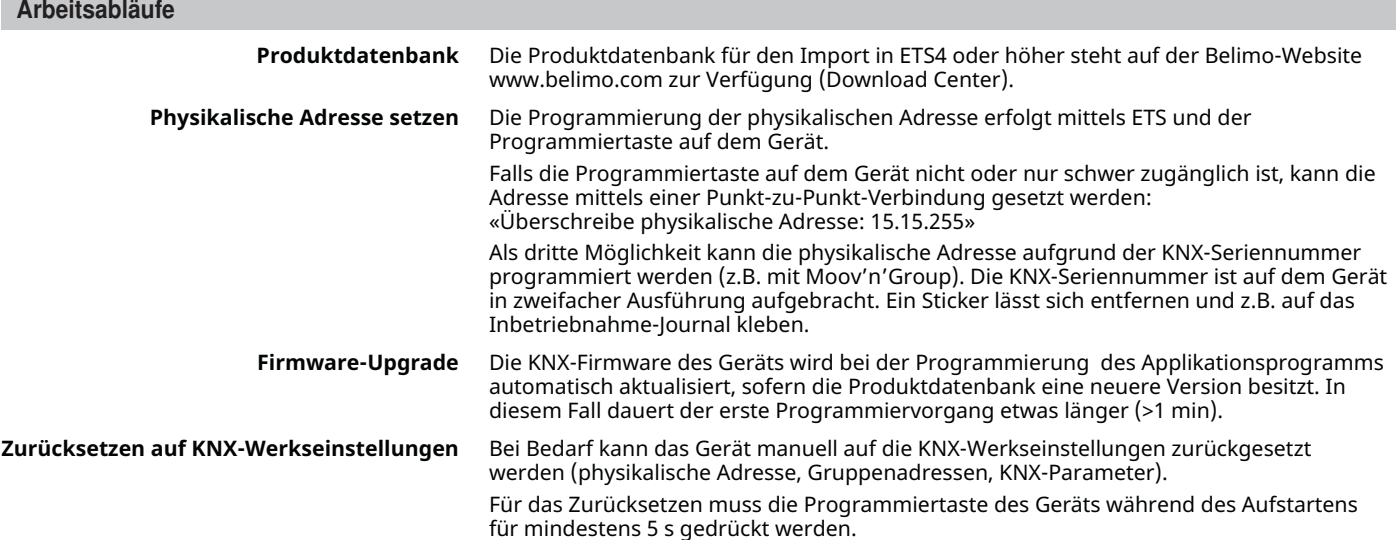

### Elektrische Installation

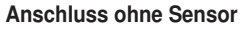

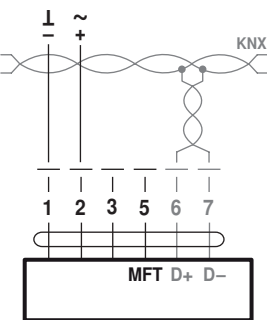

Signalzuordung KNX:  $D+$  (rosa) =  $KNX+$  (rot) D- (grau) = KNX- (schwarz) Der Anschluss an die KNX-Linie muss über die WAGO-Anschlussklemmen 222/221 erfolgen.

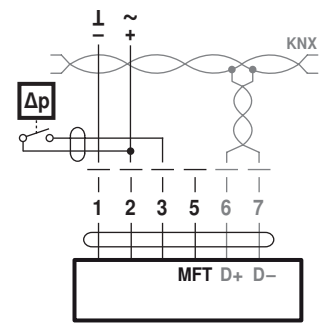

Anforderungen Schaltkontakt: Der Schaltkontakt muss in der Lage sein, einen Strom von 16 mA @ 24 V sauber zu schalten.

### Anschluss mit Schaltkontakt, z.B. ∆p-Wächter Anschluss aktive Sensoren, z.B. 0...10 V @ 0...50°C

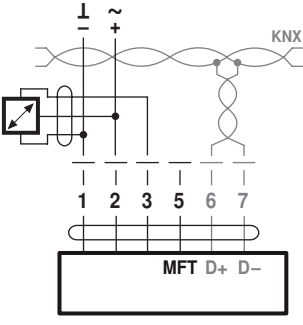

MFT D+ D-<br>Möglicher Eingangsspannungsbereich: 0...32 V (Auflösung 30 mV)

### Lokale Zwangssteuerung

Falls kein Sensor eingebunden wird, steht der Anschluss 3 (Y) für die Beschaltung einer lokalen Zwangssteuerung zur Verfügung. Optionen: ZU – V'max – AUF

Achtung: Funktioniert nur mit Speisung AC 24 V!

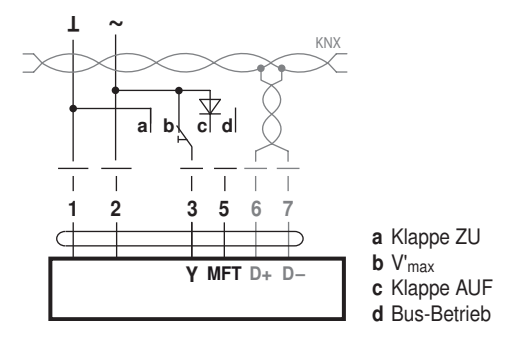

VAV-Compact KNX Volumenstrom-Compact-Regelgerät für KNX

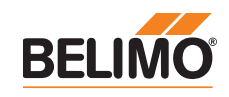

Regelfunktionen - VAV / CAV

VAV-Betriebsvolumenstrom – Einstellung und Ansteuerung Open-Loop (separate externe VAV-Regelung)

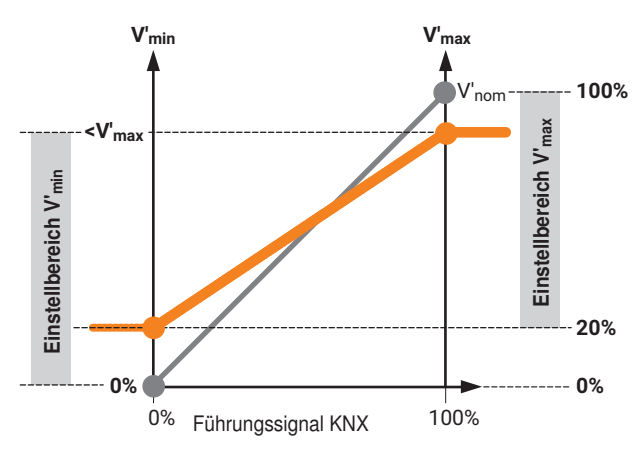

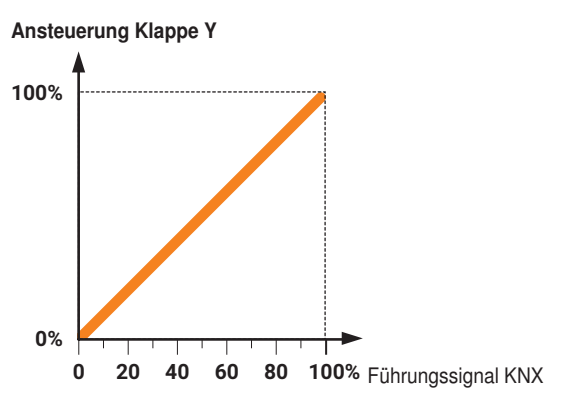

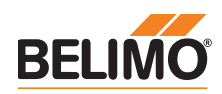

### Einstellungen und Tool-Funktionen

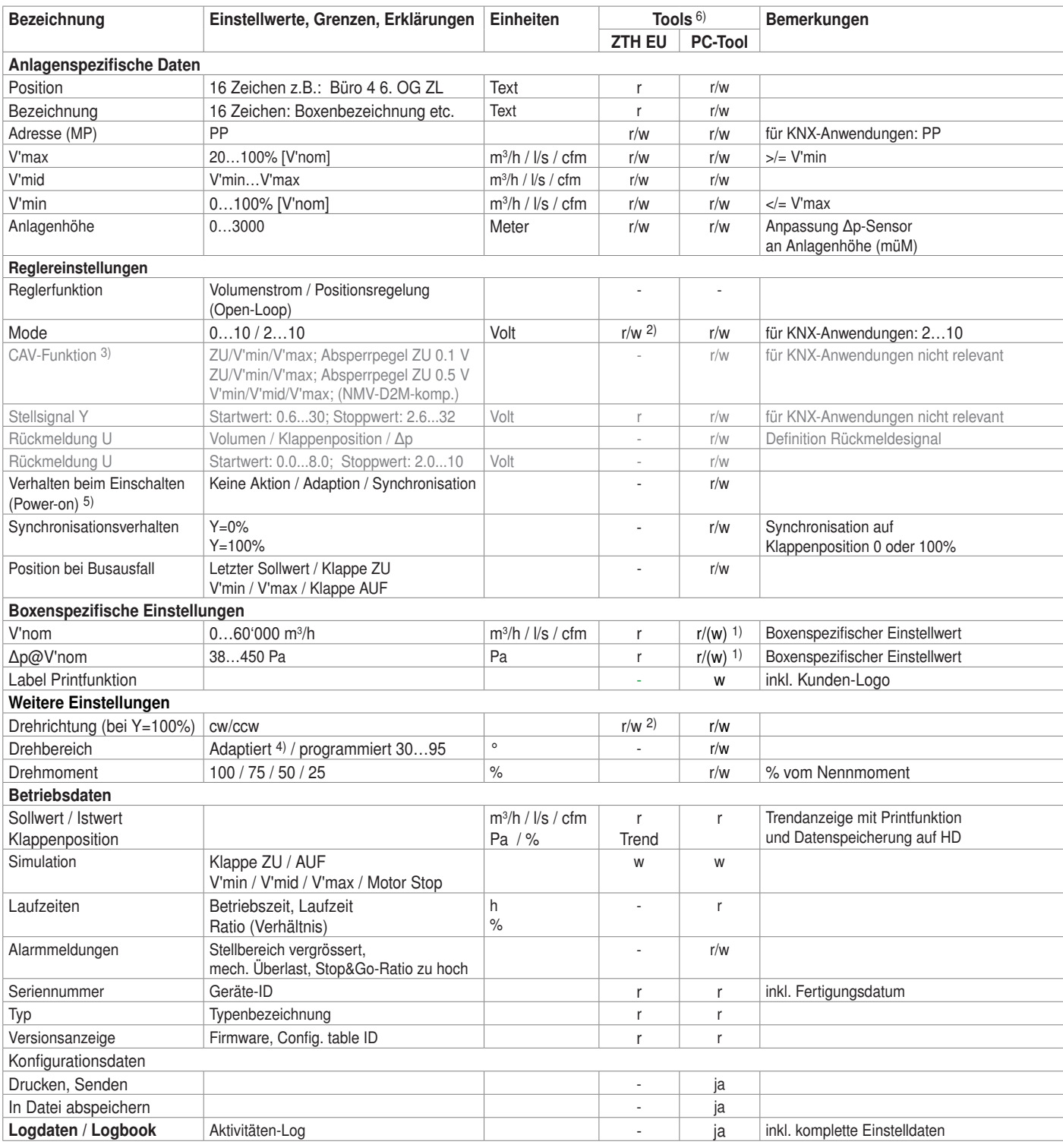

Erklärungen 1) Schreibfunktion nur für VAV-Hersteller zugänglich

2) Zugang nur über Bedienebene 2

3) CAV-Einstellung für MP/MF-Typ

4) innerhalb der mechanischen Begrenzung

5) Beim erstmaligen Einschalten der Speisespannung, d.h. bei der Inbetriebnahme, führt der Antrieb eine Adaption aus, dabei passen sich Arbeitsbereich und Stellungsrückmeldung an den mechanischen Stellbereich an. Nach diesem Vorgang fährt der Antrieb in die notwendige Stellung, um den vom Stellsignal vorgegebenen Volumenstrom sicherzustellen.

6) Funktion und Versionsübersicht siehe www.belimo.com.

Volumenstrom-Compact-Regelgerät für KNX

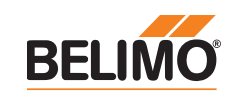

### Anzeige und Bedienung

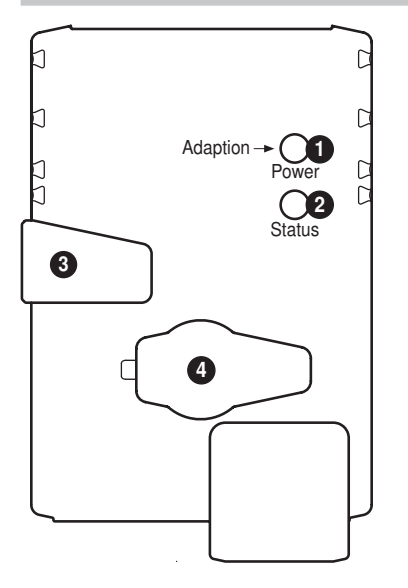

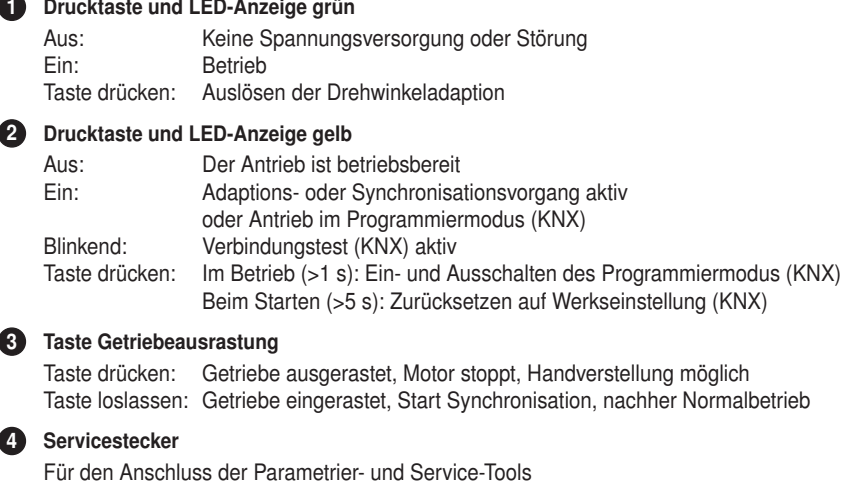

ZTH EU / PC-Tool ‒ lokaler Serviceanschluss Für die Einstellung und Diagnose des VAV-Compact kann dieser einfach und schnell mit dem Belimo-PC-Tool oder dem Service-Tool ZTH EU bedient werden. Bei Verwendung des PC-Tools dient das ZTH EU als Schnittstellenwandler.

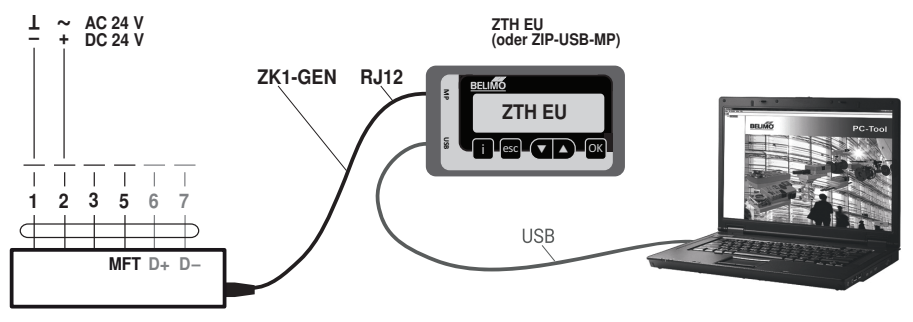

Download PC-Tool (MFT-P) ab www.belimo.com

ZTH EU / PC-Tool ‒ Remote-Anschluss Die VAV-Compact können über den PP-Anschluss (Ader 5) mit den Service-Tools kommunizieren. Der Anschluss kann im Betrieb in der Anschlussdose oder an den Schaltschrankklemmen erfolgen. Bei Verwendung des PC-Tools dient das ZTH EU als Schnittstellenwandler.

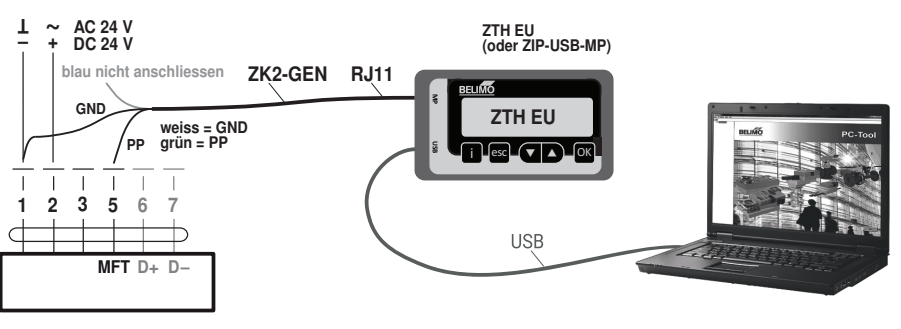

Download PC-Tool (MFT-P) ab www.belimo.com Abmessungen [mm]

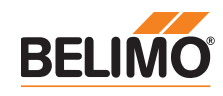

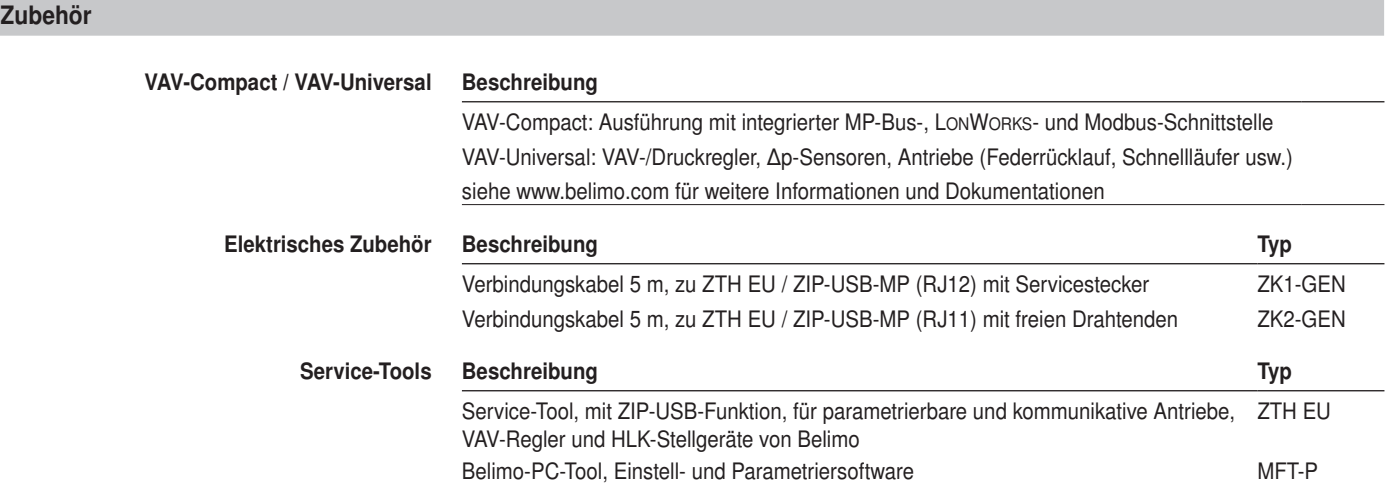

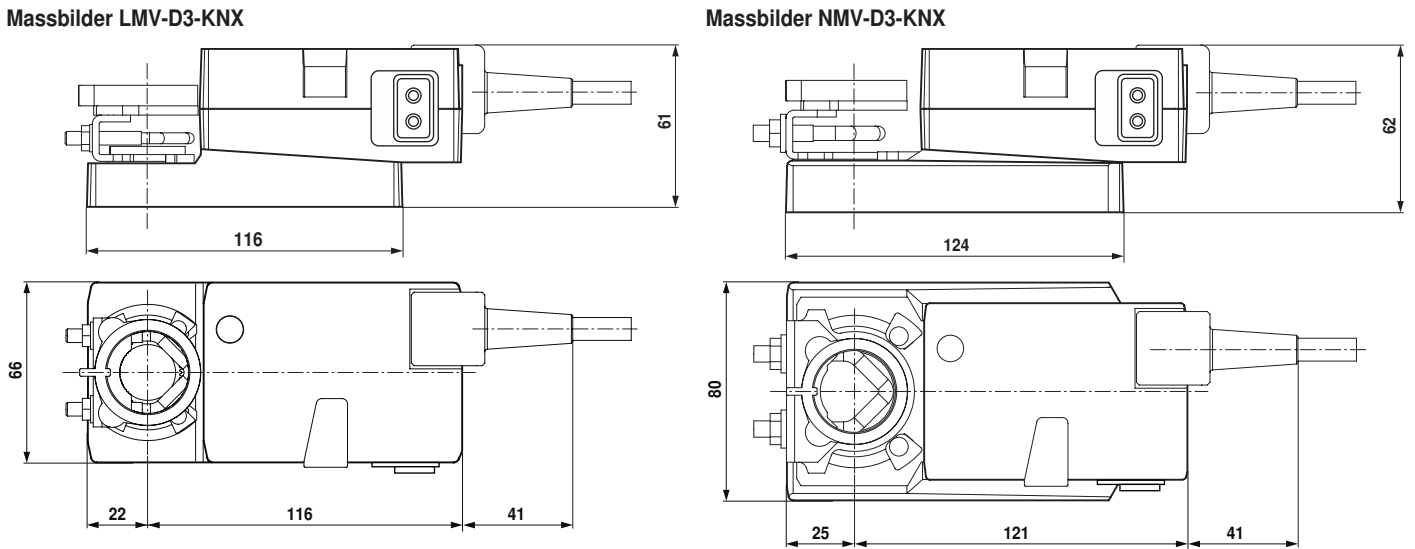

### Weiterführende Dokumentation

• Tool-Anschlüsse

# VAV-Compact<br>Modellübersicht / Funktionsvergleich

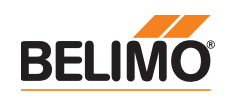

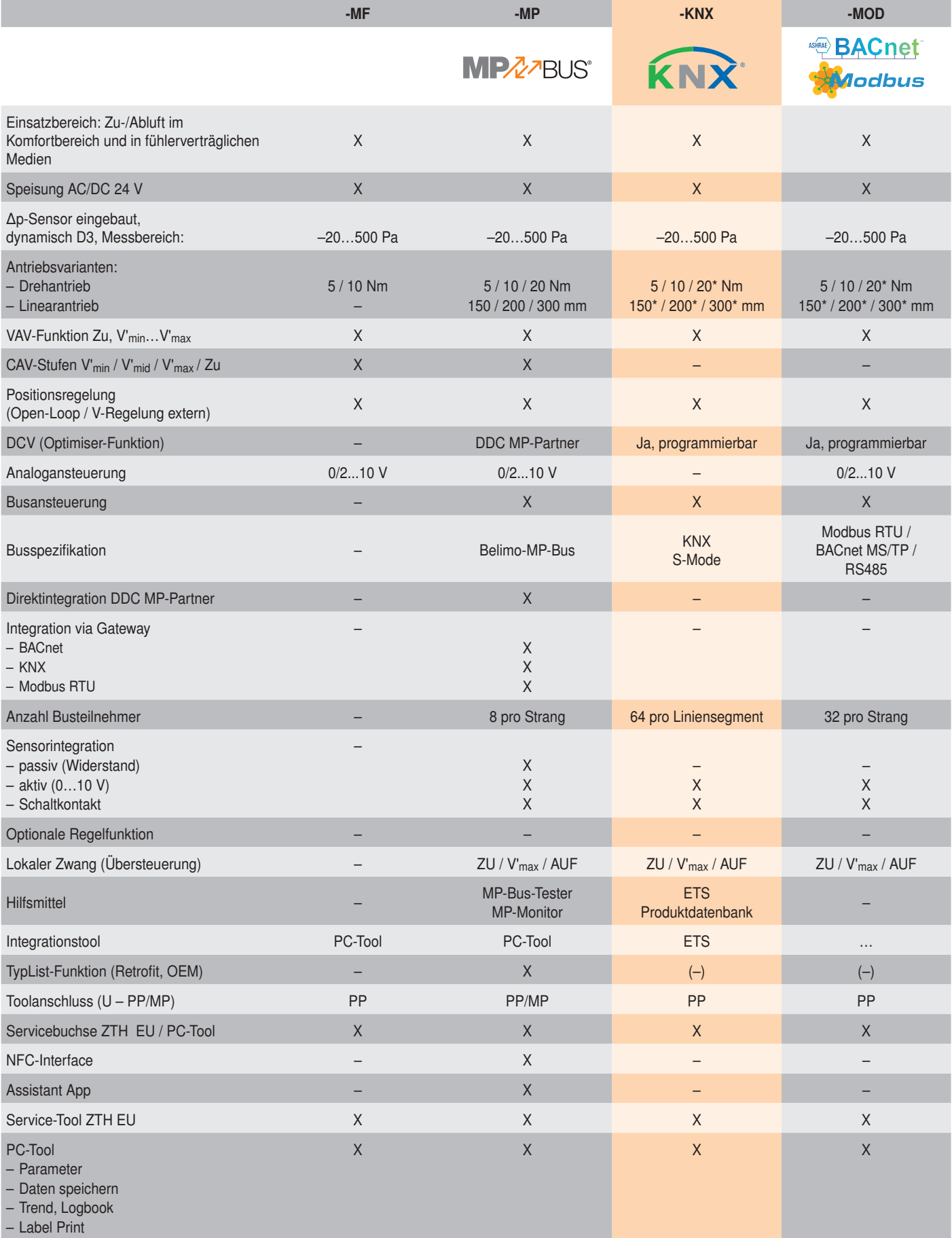

\* auf Anfrage